## **WEB**

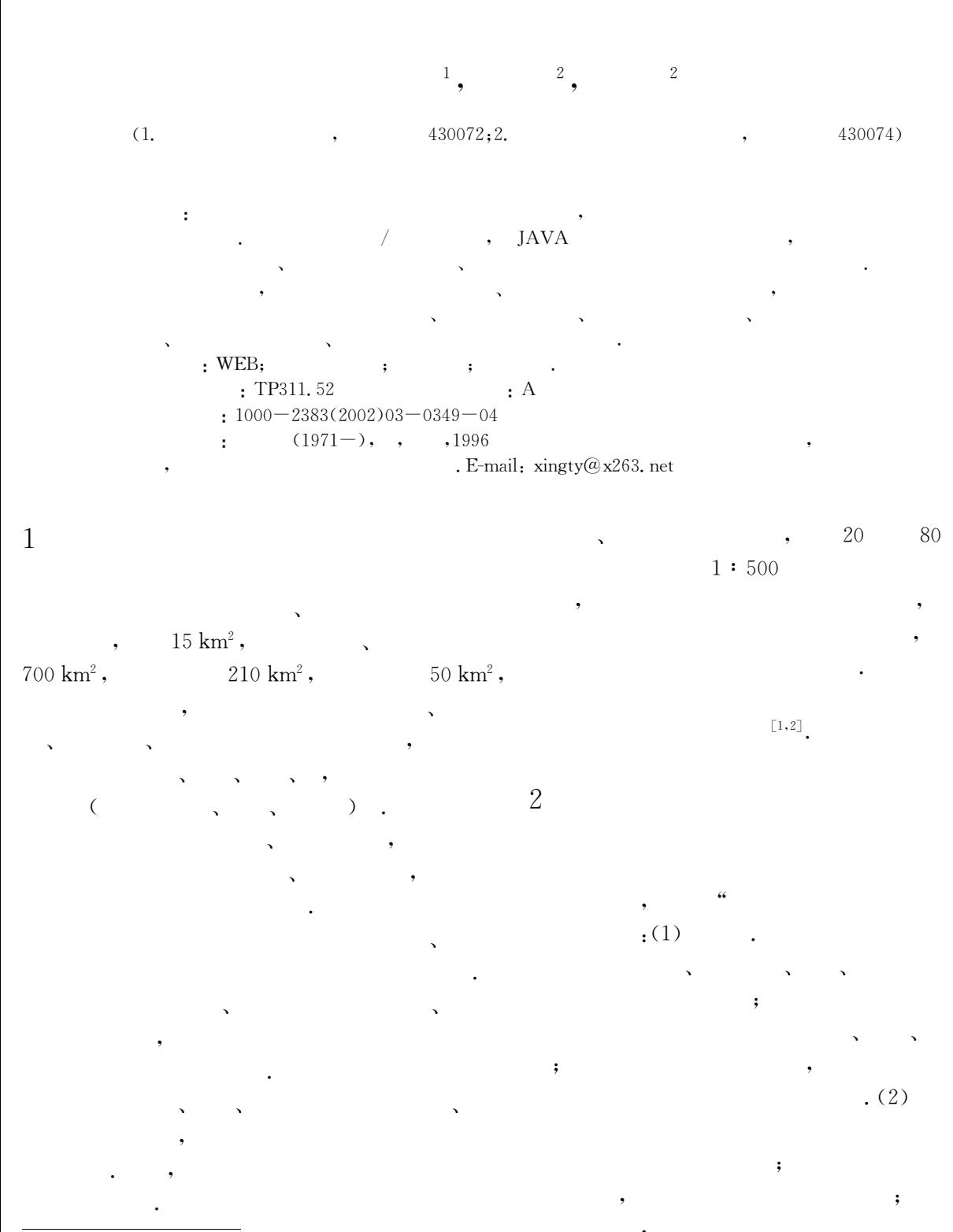

 $: 2001 - 11 - 16$  $\ddot{\phantom{a}}$  $03 - 05$ ).

 $($ No.  $96 - B02 -$ 

 $\boldsymbol{\cdot}$  (3)

 $\ddot{\phantom{0}},$ 

MAPINFO, AUTOCAD  $\cdot$  $(MIS)$ , (SCADA)  $(x, y, z)$ 3

3

/ (Client/Server) ,

JAVA  $\rm,JAVA$ 

Internet **JAVA** WEB-**GIS** 

 $4.3$ JAVA **GIS**  $,$  $[\![2,3]\!]$ 

 $\overline{4}$ 

 $4.1$  $\ddot{\phantom{0}},$ 

 $\ddot{,}$  $\ddot{\cdot}$ 

 $4.2$ 

 $4.4$ 

 $4.5$ 

 $4.6$ 

WEB

 $\overline{a}$ IE Netscape Navigator),  $\overline{C}$ WEB  $\ddot{\phantom{1}}$ 

 $\overline{3}$ 

 $\overline{5}$ 

 $5.1$  $(1)$ **WEBGIS** ,  $(2)$ 

 $(3)$ 

 $\ddot{\phantom{0}},$  $(4)$ WEB  $\left[\!\left[4,5\right]\!\right]$ 

 $5.2$ 

WEBGIS,

 $\left[\begin{smallmatrix} 6 \end{smallmatrix}\right]$ .  $(1)$ 

 $(2)$ 

 $\mathbf{.}$ 

 $(3)$  $\cdot$  ①  $\cdot$ 

 $\cdot$  ② .  $\circledS$  $\cdot$ 

 $\overline{(\ }$  $\cdot$   $\circled{4}$ í  $\ddot{\phantom{a}}$  $\ddot{\cdot}$  $\cdot$  5  $\colon$ 

 $\cdot$  6  $\overline{\mathbf{r}}$ 

 $(4)$ WEBGIS  $In \!$ .

 $(5)$ 

 $(6)$ 

 $6\,$ 

 $\sqrt{6}$ 

 $\mathbf{.}$ 

 $351\,$ 

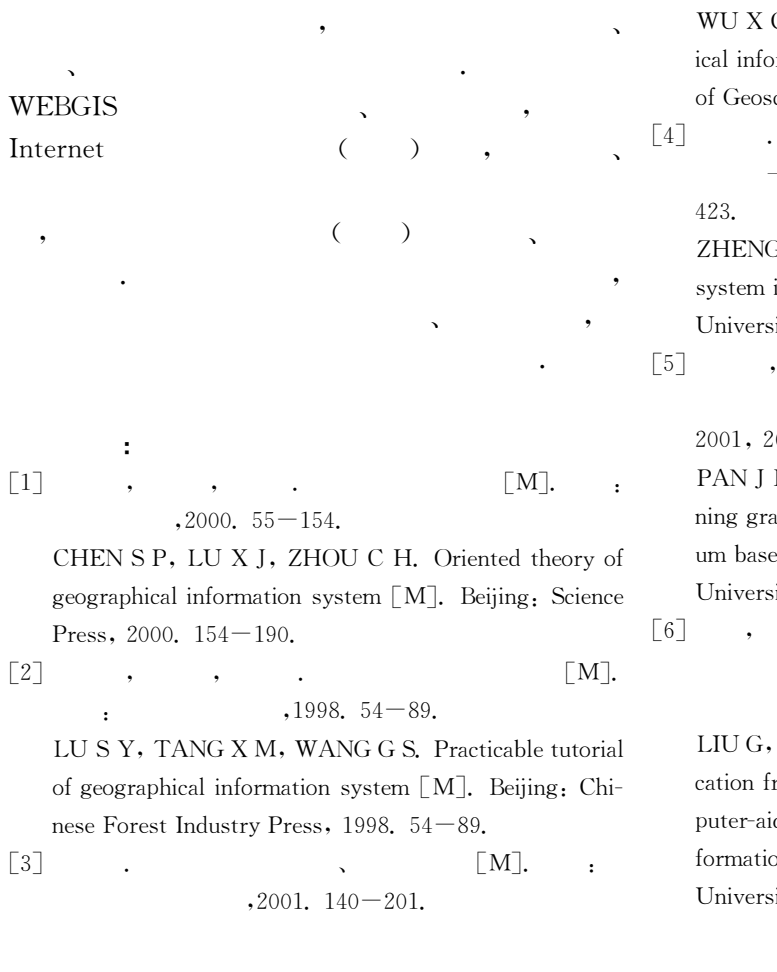

C. Theory, method and application of geographrmation system [M]. Wuhan: China University  $c$ iences Press, 2001. 140 $-201$ .  $\begin{bmatrix} 4 \end{bmatrix}$  . (GIS)  $\begin{bmatrix} \text{J} \end{bmatrix}$ .  $, 1998, 23(4)$ :  $420 -$ G G Z. Application of geographic information in geology [J]. Earth Science—Journal of China ity of Geosciences,  $1998, 23(4)$ :  $420-423$ . , . GIS  $\begin{array}{ccc} \texttt{[} \texttt{J} \texttt{]} \texttt{.} & \texttt{---} \end{array}$  $16(1)$ : 59-62. P, WANG H, GAN F P. Analyzing and desigphic database system of prospecting for petroled on GIS [J]. Earth Science-Journal of China ity of Geosciences,  $2001, 26(1)$ ;  $59-62$ .  $\begin{bmatrix} 6 \end{bmatrix}$  , , , .  $\lceil J \rceil$ .  $,2001, 26(2)$ : 197-200. HAN Z J, LUO Y J, et al. Research into appli-

amework of parametric design method of comded map generation in resources exploration inon system [J]. Earth Science-Journal of China ity of Geosciences,  $2001, 26(2)$ :  $197-200$ .

## Exploitation of Pipeline Management System for Shanghai Petrochemistry Based on WEB

XING Ting-yan<sup>1</sup>, YUAN Guo-bin<sup>2</sup>, SU Hong<sup>2</sup>

 $(1.$  Department of Environment Science, Wuhan University, Wuhan  $\,$  430072, China; 2. Faculty of Information Engineering, China University of Geosciences, Wuhan 430074, China)

Abstract: This paper introduces in detail the background, exploitation and technology of synthetical pipeline management system in Shanghai petrochemistry based on WEB. The use of Client/Server structure and JAVA program allows the system to have many good characteristics, such as true information share, flexible management of pipeline delamination, dependable database management structure and good expansibility. Six functional models, such as relief map management, pipeline imputing and editing, were established for users. The important technical factors involved in the system mainly include highly effective management of great capacity of graphics, three-dimension data management, source data management and query, auto-creating section map, auto-generation of real time data, information issuing based on Internet and so on.

Key words: WEB; pipeline management system; technical project; function model.